$\left(\epsilon n i\right)$ 

### ENI Editions Présentation de l'ouvrage

## Nouveauté LIVRE

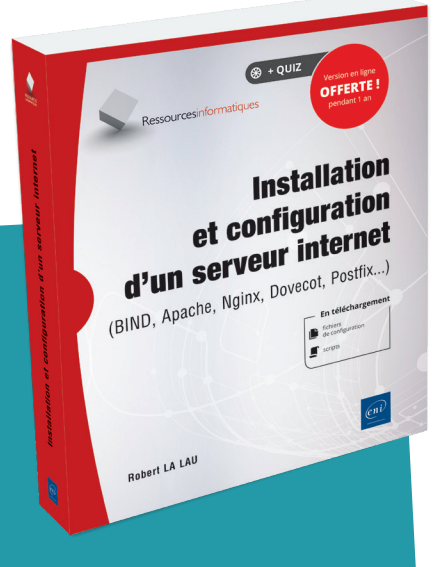

Date de sortie : 14 octobre 2020 Collection : Ressources Informatiques Prix TTC : 29,90 €

Prix TTC livre numérique : 22,43 € inclus dans l'abonnement

Tous les livres numériques, vidéos et cours enregistrés en illimité !

49 €/mois

### Installation et configuration d'un serveur internet

(BIND, Apache, Nginx, Dovecot, Postfix...)

**Robert LA LAU** a de véritable passe-temps qui le pousse d'abord à jouer avec Linux et à développer de petits jeux et des applications en Perl, HTML ou JavaScript, il transforme très tôt son attirance pour l'informatique en un métier qui le conduit à devenir développeur web en 1999. Au fil de sa carrière, il se spécialise ensuite dans la gestion de serveur web et l'administration de systèmes tels que Linux ou FreeBSD. Après 15 années en tant que freelance dans l'informatique, il souhaite aujourd'hui se concentrer sur le partage de son expérience et de ses connaissances aux prochaines générations d'administrateurs système grâce à la réalisation de vidéos de formation, à des formations dispensées sur Unix ou via l'écriture de livre sur l'installation et la configuration d'un serveur internet.

Ce livre s'adresse aux **administrateurs système**, débutants comme plus expérimentés, qui souhaitent, à partir d'un serveur sur lequel seul le système d'exploitation est installé, **configurer un serveur internet d'entreprise fonctionnel**, prêt à être mis en production.

Pour bien appréhender la lecture, un minimum de connaissances sur Unix/Linux, sur le fonctionnement de l'interface en ligne de commande et sur la configuration à l'aide des fichiers texte est conseillée. La connaissance de commandes de base telles que cd, ls, cat, less, tar et gzip est également un plus.

Après un chapitre sur les **bases d'un système Unix/Linux**, l'auteur amène rapidement le lecteur au cœur de l'administration système avec la mise en œuvre de la **configuration d'un serveur**, illustrée avec plusieurs systèmes d'exploitation tels que **FreeBSD**, **Debian** et **CentOS**.

A l'aide d'exemples de configuration et de commandes, l'auteur explique étape par étape l'installation et la configuration d'un **pare-feu**, d'un **serveur DNS**, d'un **serveur web** (Apache ou Nginx) et d'un **serveur mail**.

Il détaille également le **chiffrement par SSL/TLS** des connexions (web et courriels) ainsi que la gestion dans un **annuaire LDAP** des utilisateurs n'ayant pas besoin de l'accès shell. Ce livre propose également des pistes pour l'analyse de problèmes éventuels, pour la **maintenance** quotidienne et les **sauvegardes** ainsi que pour donner la possibilité à l'administrateur système de **faire évoluer le serveur**.

# **CONTACT PRESSE WWW.editions-eni.fr**

Retrouvez le **résumé,** la table des matières, un extrait, des éléments à télécharger sur

#### **Katelle LETERTRE - kletertre@eni.fr - tél. : 02 51 80 15 15**

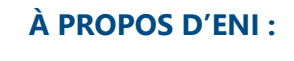

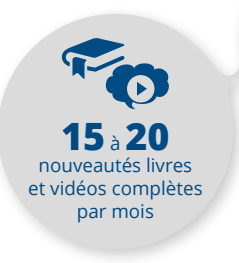

langues disponibles **20 000** e-formations démarrées par mois

**5**

**Leader** en Europe pour ses solutions e-learning

**20 000** personnes formées dans nos centres de formation par an

**700** étudiants diplômés par an